- 1
- 2
- 3
- 4
- $0 \t 4.1$ 
	- $0 \t 4.2$
	- 4.3
	- 4.4
	- 4.5
	- 4.6
	- $0 \t 4.7$
	- $O$  4.8  $0 \t 4.9$
	- $O \quad 4.10$
- $0 \t 4.11$
- $O \quad 4.12$
- 4.13 [Userview Key](https://dev.joget.org/community/pages/viewpage.action?pageId=27363020#id--UserviewKey)
- $O \quad 4.14$
- $O \quad 4.15$
- $0 \t 4.16$
- $O \quad 4.17$
- $0$  4.18 [Bean Shell](https://dev.joget.org/community/pages/viewpage.action?pageId=27363020#id--BeanShell)

- $\bullet$
- 
- ●<br>● Userview
- $\ddot{\bullet}$
- $\bullet$  URL

Joget

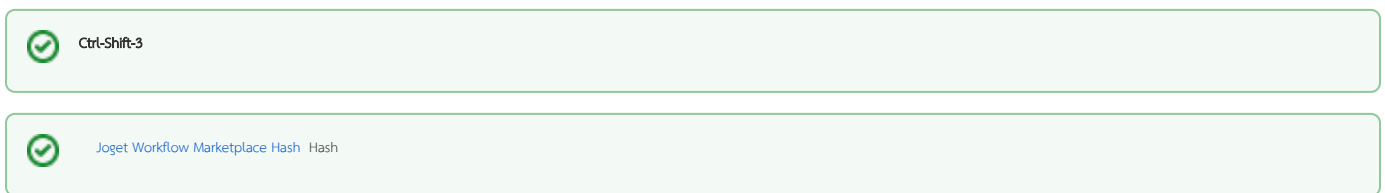

3.0.3

# Syntax / Format

#prefix.{prefix.variableKey}#

## Example

#date.{envVariable.dateFormat}# #user.{variable.username}.firstName# #form.tableChild.field1[{form.tableParent.childId}]#

#### //

 $``\#''\xleftarrow{''}\xleftarrow{'''}"$ 

1. regx -

2. json - JSON

3. javascript - Javascript

4. html - HTML

5. xml - XML

6. java - Java 7. sql - SQL

8. url - URL

9. nl2br - <br> HTML

10. separator(SEPARATOR\_CHARS) - ";" SEPARATOR\_CHARS ?separator(, ) "abc;def" "abcdef"

# Example

#envVariable.script?java# #envVariable.script?nl2br;json# #form.table.users?separator(, )#

- $\ddot{\bullet}$
- $\bullet$
- 
- $\bullet$
- $\bullet$
- $\ddot{\cdot}$
- $\bullet$
- $\bullet$

 $\bullet$ 

 $\bullet$ 

 $\bullet$ 

[Userview Key](https://dev.joget.org/community/pages/viewpage.action?pageId=27363020#id--UserviewKey)  $\bullet$ 

- $\bullet$
- $\bullet$
- $\bullet$

● [Bean Shell](https://dev.joget.org/community/pages/viewpage.action?pageId=27363020#id--BeanShell)

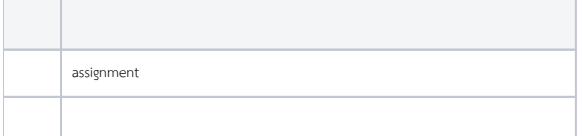

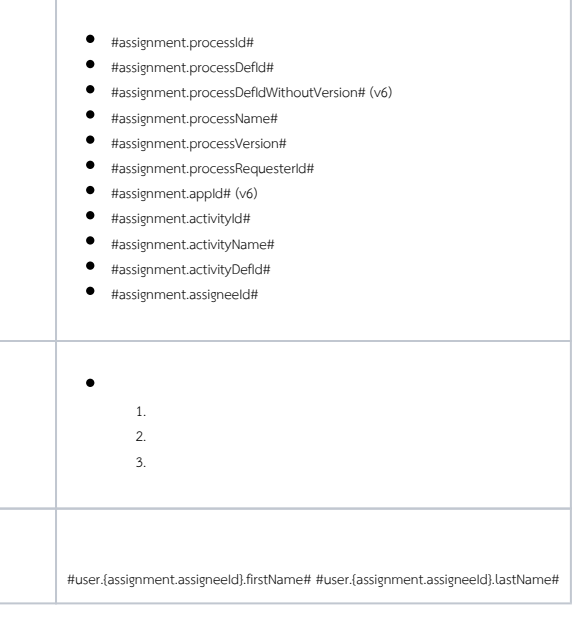

# New Feature

Joget Workflow v6

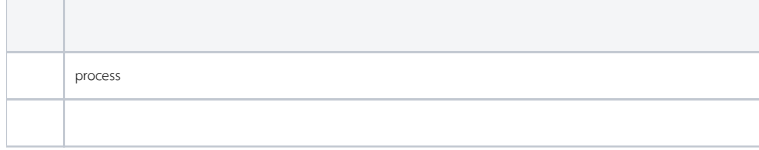

- $\bullet$  #process.appId#
- $\bullet$ #process.processId#
- #process.processDefId#
- #process.processDefIdWithoutVersion#
- #process.processName#
- #process.processVersion#
- $\bullet$ #process.processRequesterId#
- #process.state#
- #process.startedTime#
- $\bullet$  #process.limit#
- $\bullet$  #process.due#
- #process.delay#
- #process.delayInSeconds#
- #process.finishTime#
- #process.timeConsumingFromDateStarted#
- ${\color{black}\bullet}\quad \text{\tt\#process.timeConsumingFromDateStartedInSeconds#}$
- #process.activityInst.ACTIVITY\_DEF\_ID.instanceId#
- #process.activityInst.ACTIVITY\_DEF\_ID.name#
- #process.activityInst.ACTIVITY\_DEF\_ID.status#
- #process.activityInst.ACTIVITY\_DEF\_ID.state#
- #process.activityInst.ACTIVITY\_DEF\_ID.type#
- #process.activityInst.ACTIVITY\_DEF\_ID.startedTime#
- #process.activityInst.ACTIVITY\_DEF\_ID.limit#
- #process.activityInst.ACTIVITY\_DEF\_ID.limitInSeconds#
- #process.activityInst.ACTIVITY\_DEF\_ID.due#
- #process.activityInst.ACTIVITY\_DEF\_ID.delay#
- #process.activityInst.ACTIVITY\_DEF\_ID.delayInSeconds#
- #process.activityInst.ACTIVITY\_DEF\_ID.finishTime#
- #process.activityInst.ACTIVITY\_DEF\_ID.timeConsumingFromDateStarted#
- #process.activityInst.ACTIVITY\_DEF\_ID.timeConsumingFromDateStartedInSeconds#
- $\bullet$ #process.activityInst.ACTIVITY\_DEF\_ID.performer#
- #process.activityInst.ACTIVITY\_DEF\_ID.performerUser#
- #process.activityInst.ACTIVITY\_DEF\_ID.assignmentUsers#
- $\bullet$  #process.appId[PROCESS\_INSTANCE\_ID]#
- #process.processDefId[PROCESS\_INSTANCE\_ID]#
- #process.processDefIdWithoutVersion[PROCESS\_INSTANCE\_ID]#
- #process.processName[PROCESS\_INSTANCE\_ID]#
- #process.processVersion[PROCESS\_INSTANCE\_ID]#
- #process.processRequesterId[PROCESS\_INSTANCE\_ID]#
- #process.startedTime[PROCESS\_INSTANCE\_ID]#
- #process.limit[PROCESS\_INSTANCE\_ID]#
- $\bullet$  #process.due[PROCESS\_INSTANCE\_ID]#
- #process.delay[PROCESS\_INSTANCE\_ID]#
- #process.delayInSeconds[PROCESS\_INSTANCE\_ID]#
- #process.finishTime[PROCESS\_INSTANCE\_ID]#
- #process.timeConsumingFromDateStarted[PROCESS\_INSTANCE\_ID]#
- #process.timeConsumingFromDateStartedInSeconds[PROCESS\_INSTANCE\_ID]#
- #process.activityInst.ACTIVITY\_DEF\_ID.instanceId[PROCESS\_INSTANCE\_ID]#
- $\bullet$  #process.activityInst.ACTIVITY\_DEF\_ID.name[PROCESS\_INSTANCE\_ID]#
- #process.activityInst.ACTIVITY\_DEF\_ID.status[PROCESS\_INSTANCE\_ID]#
- #process.activityInst.ACTIVITY\_DEF\_ID.state[PROCESS\_INSTANCE\_ID]#
- #process.activityInst.ACTIVITY\_DEF\_ID.type[PROCESS\_INSTANCE\_ID]#
- #process.activityInst.ACTIVITY\_DEF\_ID.startedTime[PROCESS\_INSTANCE\_ID]#
- #process.activityInst.ACTIVITY\_DEF\_ID.limit[PROCESS\_INSTANCE\_ID]#
- #process.activityInst.ACTIVITY\_DEF\_ID.limitInSeconds[PROCESS\_INSTANCE\_ID]#
- #process.activityInst.ACTIVITY\_DEF\_ID.due[PROCESS\_INSTANCE\_ID]#
- #process.activityInst.ACTIVITY\_DEF\_ID.delay[PROCESS\_INSTANCE\_ID]#
- #process.activityInst.ACTIVITY\_DEF\_ID.delayInSeconds[PROCESS\_INSTANCE\_ID]#
- #process.activityInst.ACTIVITY\_DEF\_ID.finishTime[PROCESS\_INSTANCE\_ID]#
- #process.activityInst.ACTIVITY\_DEF\_ID.timeConsumingFromDateStarted[PROCESS\_INSTANCE\_ID]#
- $\bullet$ #process.activityInst.ACTIVITY\_DEF\_ID.timeConsumingFromDateStartedInSeconds[PROCESS\_INSTANCE\_ID]#
- $\bullet$ #process.activityInst.ACTIVITY\_DEF\_ID.performer[PROCESS\_INSTANCE\_ID]#
- #process.activityInst.ACTIVITY\_DEF\_ID.performerUser[PROCESS\_INSTANCE\_ID]#
- $\bullet$ #process.activityInst.ACTIVITY\_DEF\_ID.assignmentUsers[PROCESS\_INSTANCE\_ID]#

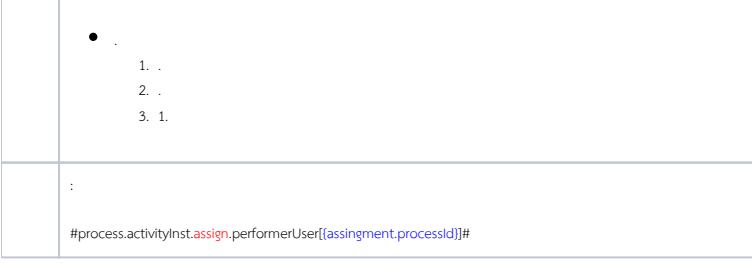

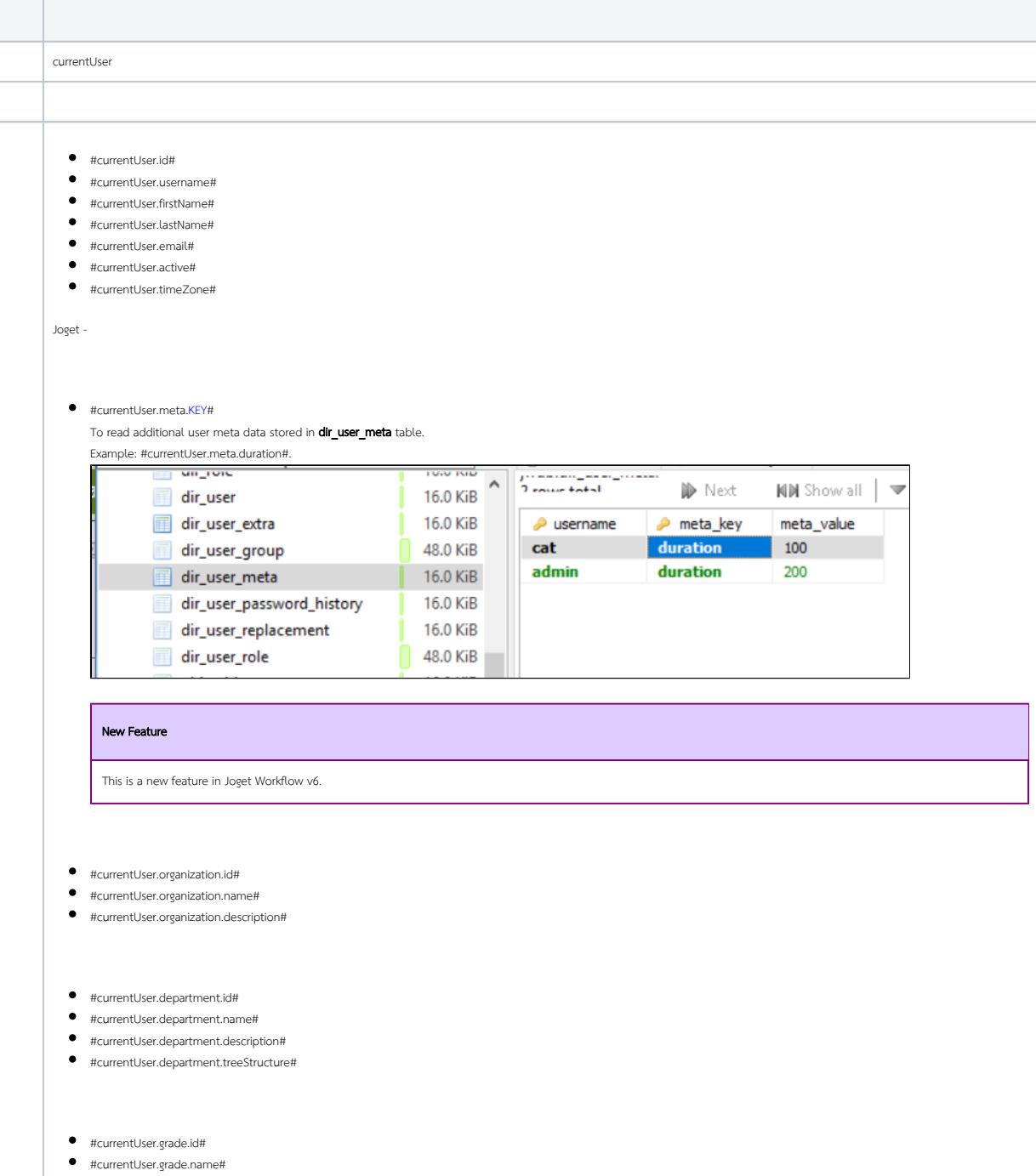

- $\bullet\quad$ #currentUser.grade.description#
- $\begin{array}{ll} \bullet & \textit{HcurrentUser.grade.org} \\\bullet & \textit{HcurrentUser.grade.org} \end{array}$

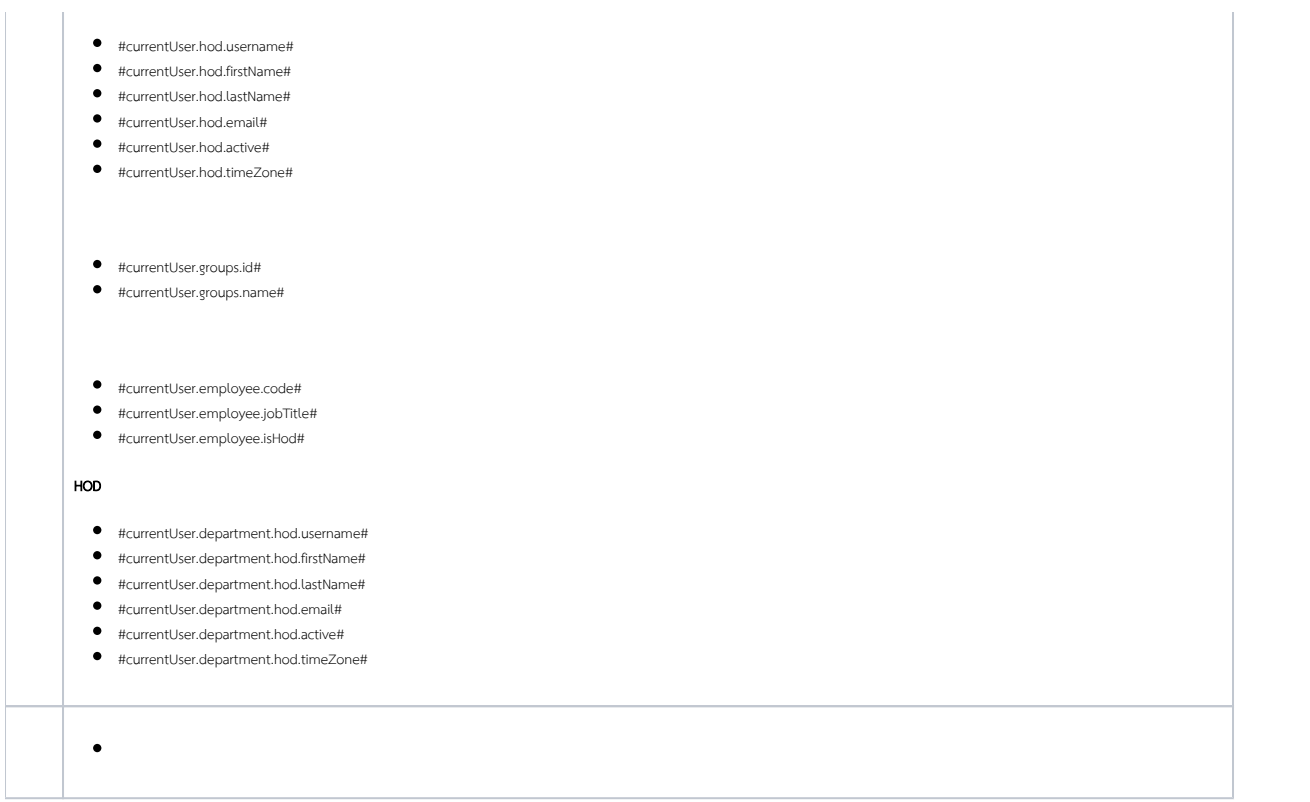

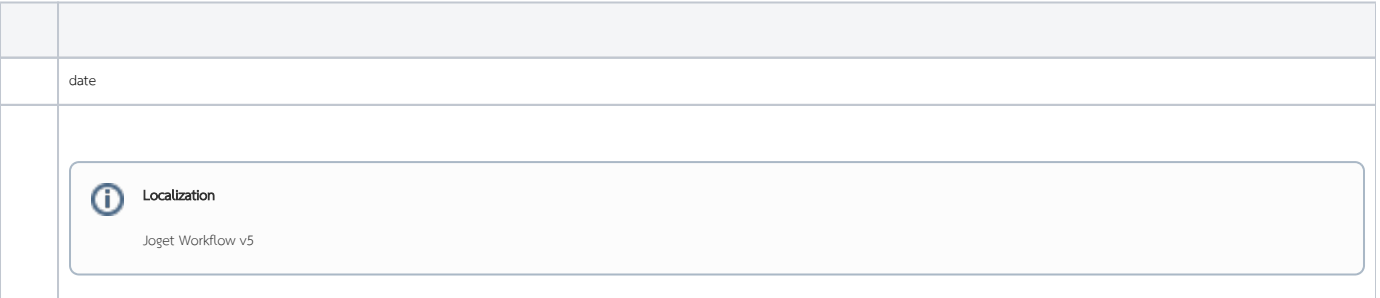

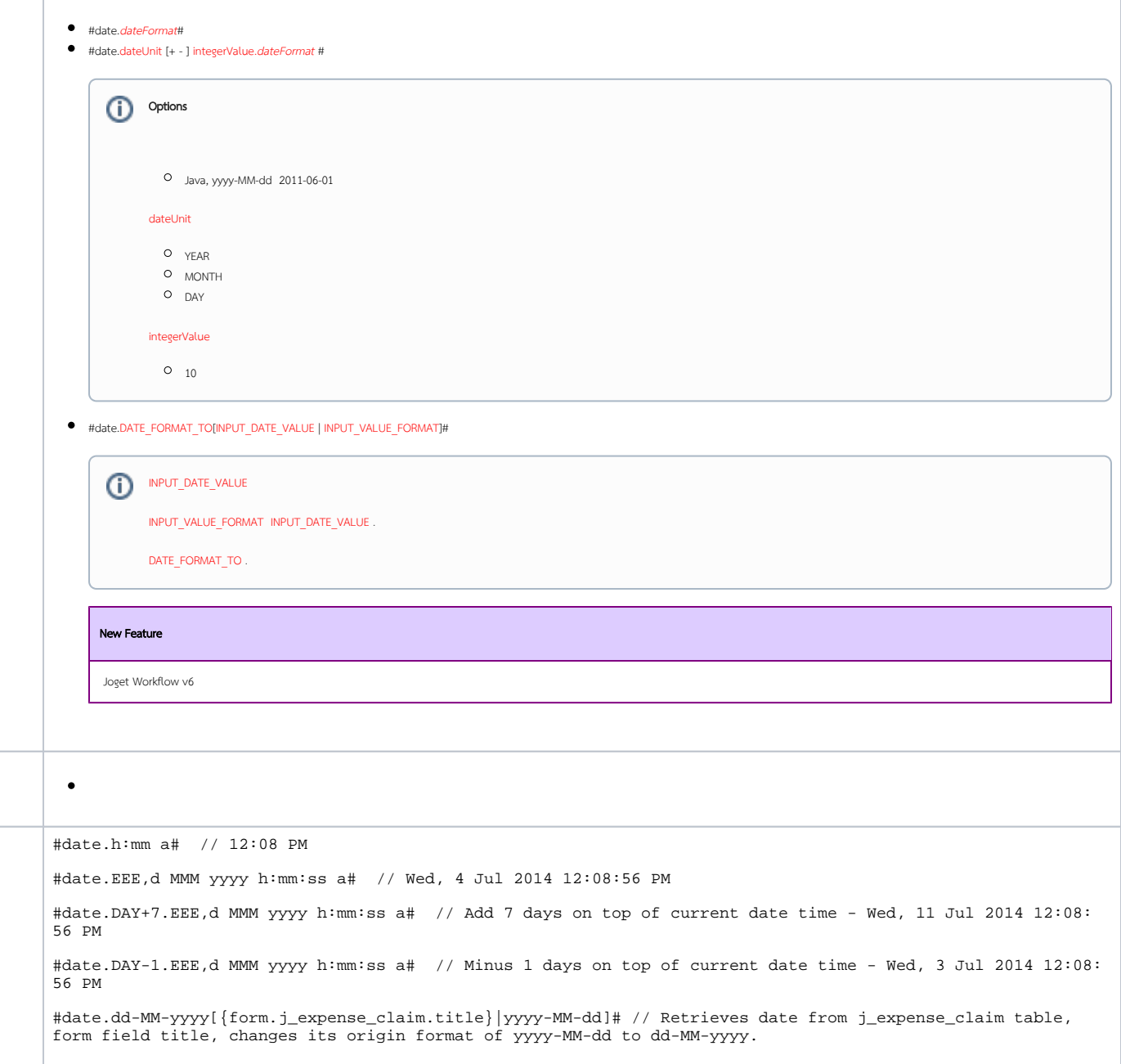

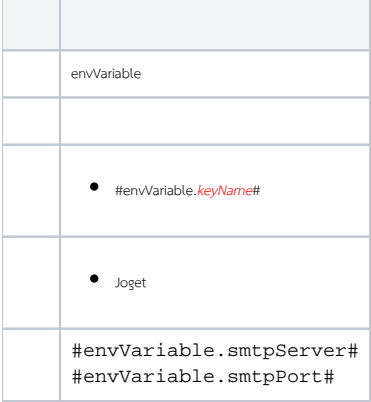

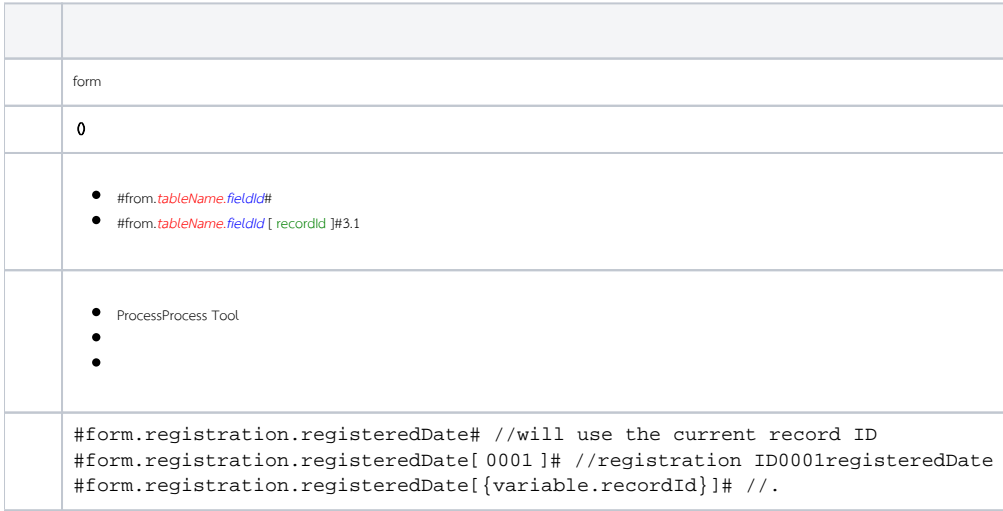

# New Feature

 Joget Workflow v6 binder ID To get field value or field value label from the binder of a form via its form definition id. '**binder' , 'binder.options'** (eg. select box, checkbox & radio button).  $APPID$ , PRIMARY\_KEY , . #binder.APP\_ID.FORM\_DEF\_ID.FIELD\_ID# #binder.APP\_ID.FORM\_DEF\_ID.FIELD\_ID[PRIMARY\_KEY]# #binder.FORM\_DEF\_ID.FIELD\_ID# #binder.FORM\_DEF\_ID.FIELD\_ID[PRIMARY\_KEY]# #binder.options.APP\_ID.FORM\_DEF\_ID.FIELD\_ID# #binder.options.APP\_ID.FORM\_DEF\_ID.FIELD\_ID[PRIMARY\_KEY]#  $\bullet$  #binder.options.FORM\_DEF\_ID.FIELD\_ID# #binder.options.FORM\_DEF\_ID.FIELD\_ID[PRIMARY\_KEY]#  $\begin{bmatrix} 0 & 1 \\ 0 & 1 \\ 0 & 1 \end{bmatrix}$ . . .

### #binder.addCard.title#

#binder.cardViewer.addCard.title#

#binder.cardViewer.addCard.title[b30bce20-c0a82095-14976e70-fded1735]#

#binder.options.addCard.title#

#appDef.name#

#binder.options.cardViewer.addCard.title#

#binder.options.cardViewer.addCard.title[b30bce20-c0a82095-14976e70-fded1735]#

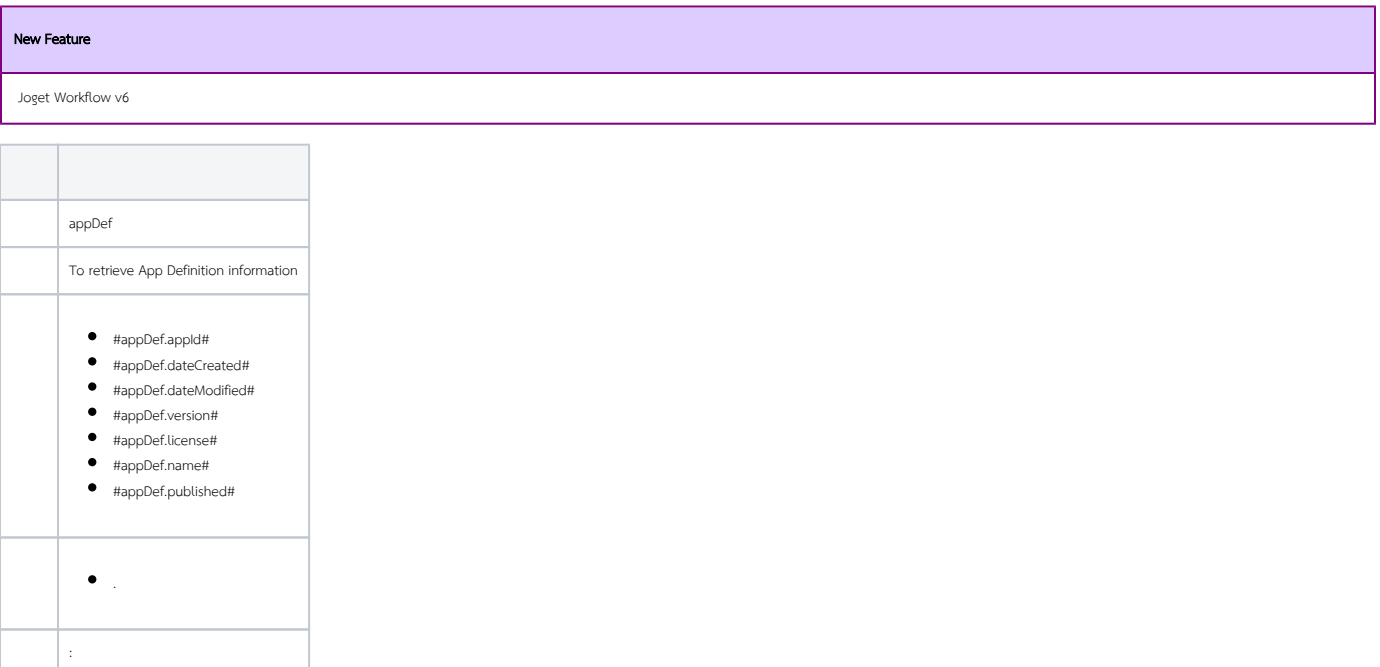

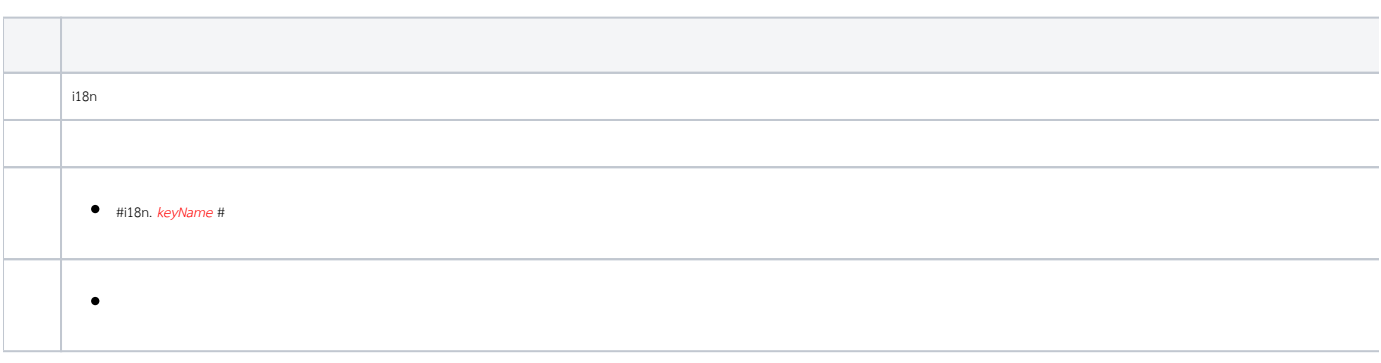

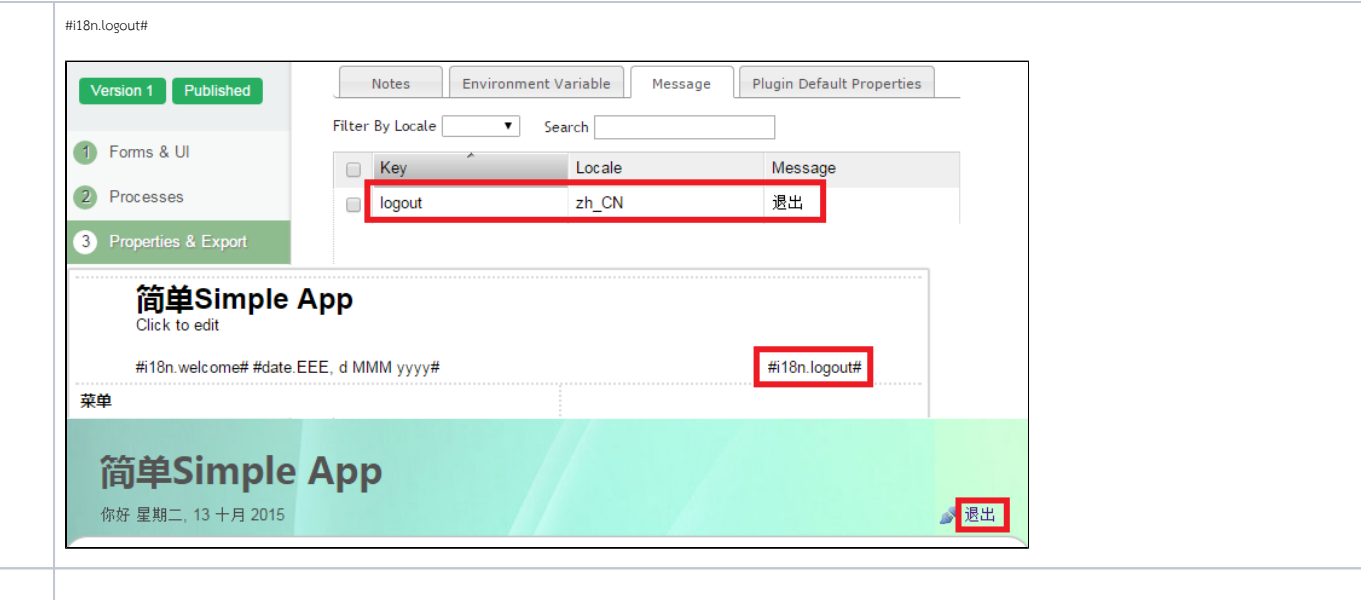

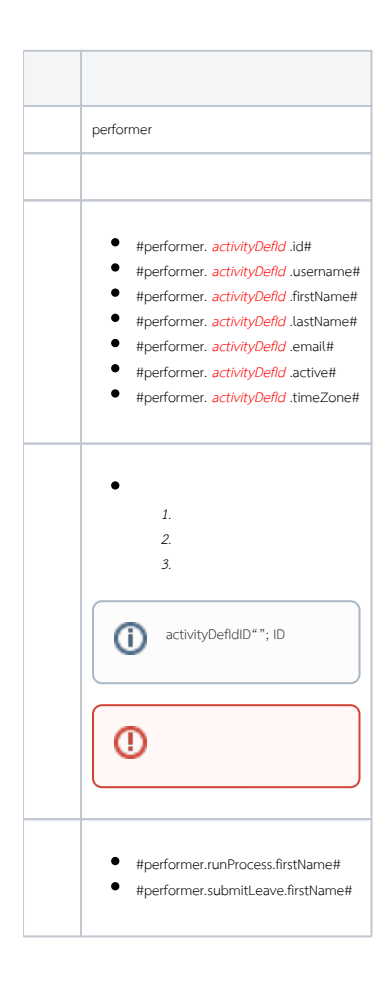

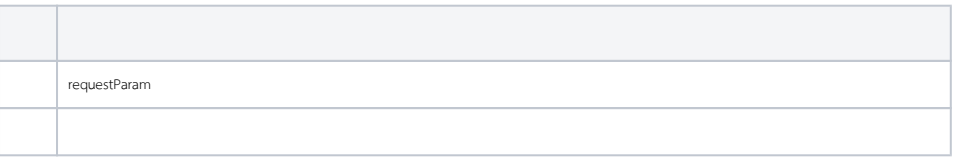

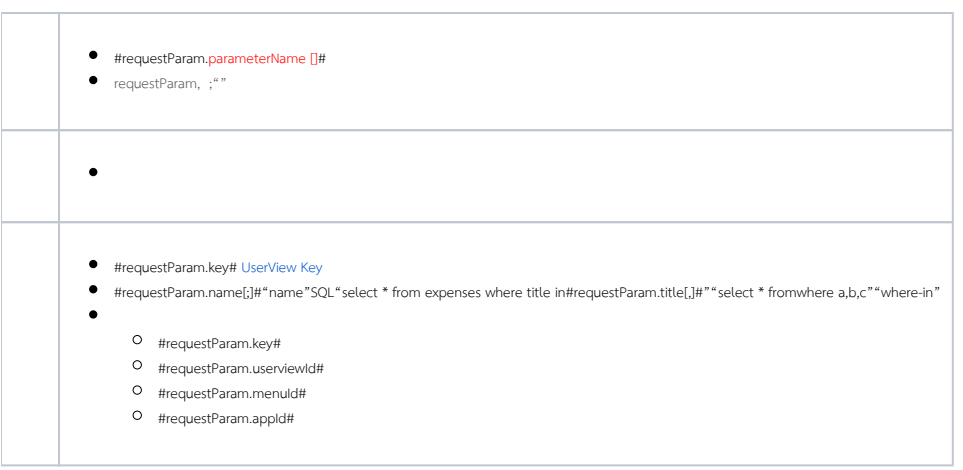

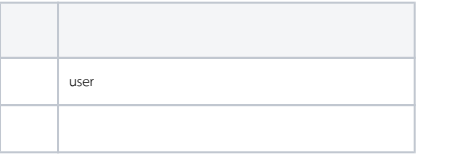

- $\bullet$  #user. *username* .id#
- #user. username .username#
- $\bullet$  #user. *username* .firstName#
- #user. username .lastName#
- $\bullet$  #user. *username* .email#
- $\bullet\quad$  #user.  $username$  .active#
- #user. username .timeZone#
- 

Joget -

# #user. username .meta.KEY# (v6)

- 
- #user. username .organization.id# #user. username .organization.name#
- #user. username .organization.description#
- 
- 
- 
- 
- 
- $\bullet$  #user. username .department.id#
- $\bullet\quad$   $\#$ user. username .department.name#
- #user. username .department.description#
- #user. username .department.treeStructure#
- 
- 
- #user. username .grade.id#
- 
- $\bullet\quad$   $\#$ user. username .grade.name# #user. username .grade.description#
- 
- $\bullet\quad$  #user. username  $\,$  .grade.organizationId#

HOD

- $\bullet$  #user. username .hod.username#
- #user. username .hod.firstName#
- #user. username .hod.lastName#
- $\bullet$  #user. username .hod.email#
- #user. username .hod.active#
- #user. username .hod.timeZone#
- #user. username .[groups.id#](http://groups.id)
- #user. username .[groups.name#](http://groups.name)
- #user. username .employee.code#
- #user. username .employee.jobTitle#
- $\bullet\quad$  #user. username  $% \left( \left\langle \cdot ,\cdot \right\rangle _2\right)$  .employee.isHod#

#### HOD

- 
- 
- #user. username .department.hod.username#
- #user. username .department.hod.firstName#
- #user. username .department.hod.lastName#
- #user. username .department.hod.email#
- 
- #user. username .department.hod.active#
- #user. username .department.hod.timeZone#
- $\bullet$
- 
- #user.admin.email#
- #user.cat.firstName#
- #user.{requestParam.username} .email#url

# Userview Key

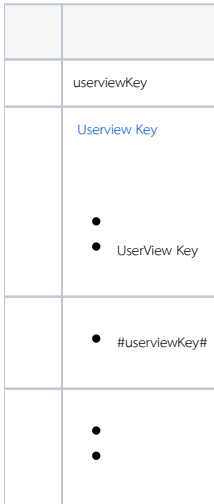

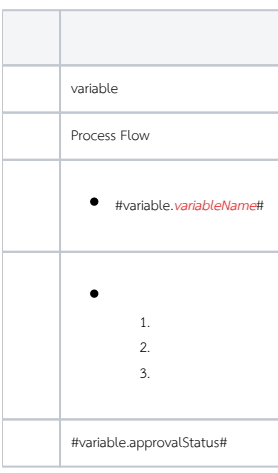

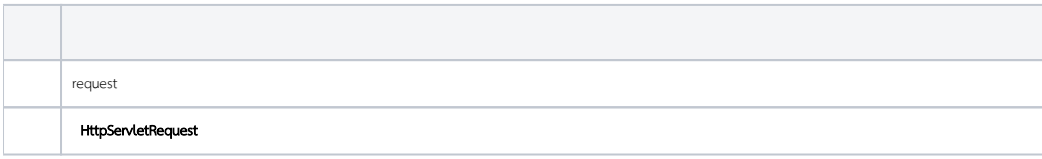

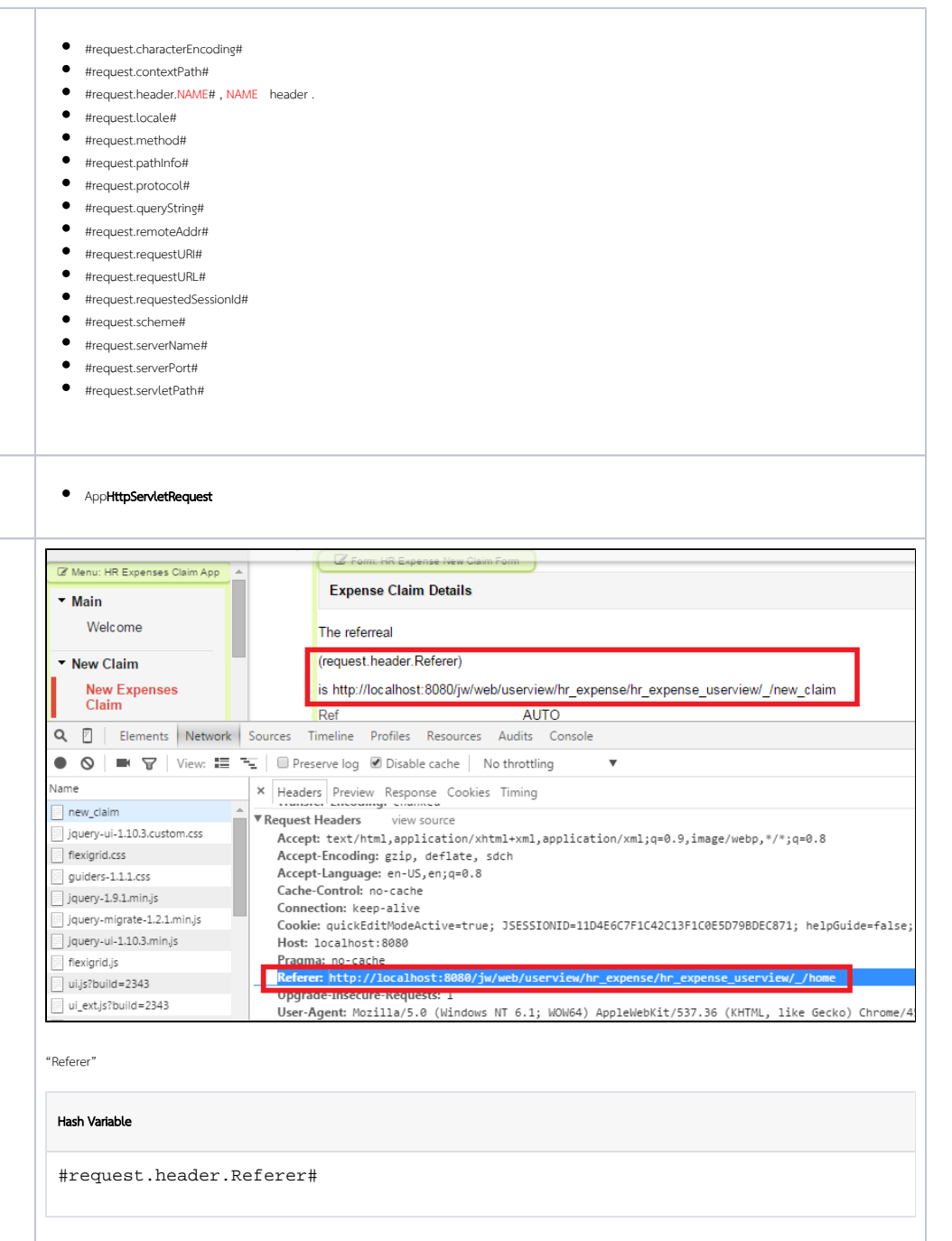

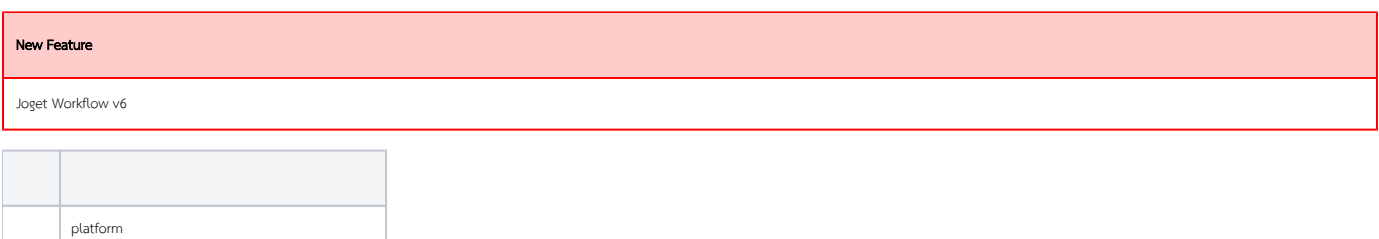

- $\bullet$  #platform.name#
- #platform.version#
- $\bullet$  #platform.jdbcDriver#
- #platform.setting.dataFileBasePath#
- $\bullet$  #platform.setting.deadlineCheckerInterval#
- #platform.setting.defaultUserview#
- $\bullet$  #platform.setting.fileSizeLimit#
- $\bullet \quad \hbox{\ensuremath{\models}} \text{Hplatform.setting.}\label{eq:4} \vspace{-0.03in} \begin{minipage}[h]{0.9\linewidth} \begin{tabular}{l} \multicolumn{3}{l}{} & \multicolumn{3}{l}{} & \multicolumn{3}{l}{} \\ \multicolumn{3}{l}{} & \multicolumn{3}{l}{} & \multicolumn{3}{l}{} \\ \multicolumn{3}{l}{} & \multicolumn{3}{l}{} & \multicolumn{3}{l}{} \\ \multicolumn{3}{l}{} & \multicolumn{3}{l}{} & \multicolumn{3}{l}{} \\ \multicolumn{3}{l}{} & \multicolumn{3}{l}{} & \multic$
- #platform.setting.systemDateFormat#
- $\bullet$  #platform.setting.systemLocale#
- #platform.setting.systemTimeZone#

Joget

 $\bullet$ 

- #platform.license.name#
- $\bullet$  #platform.license.holder#
- #platform.license.users#
- $\bullet$  #platform.license.appLimit#
- $\bullet\quad$ #platform.license.expiry#
- $\bullet$  #platform.license.activated#
- $\bullet \quad \hbox{\tt \#platform}.\hbox{\tt systemKey\#}$

# New Feature

Joget Workflow v6

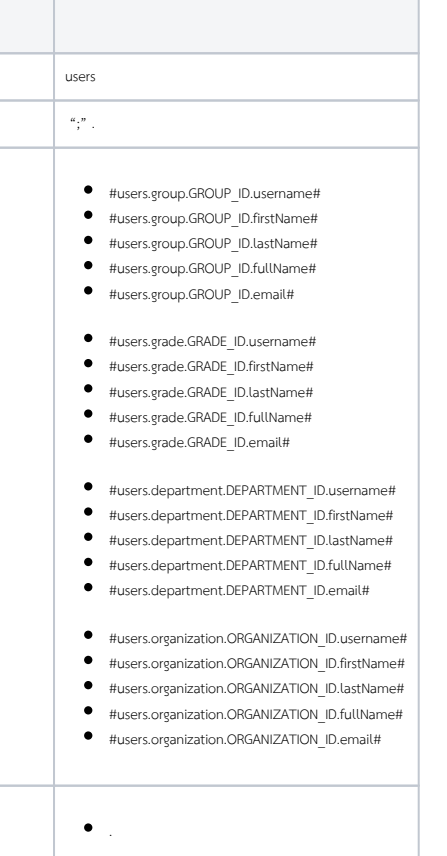

#users.group.{[currentUser.groups.id}](http://currentuser.groups.id/).fullName#

- #users.department.D-005.username#
- #users.group.G-001.email#

Bean Shell

:

 $\pm$ 

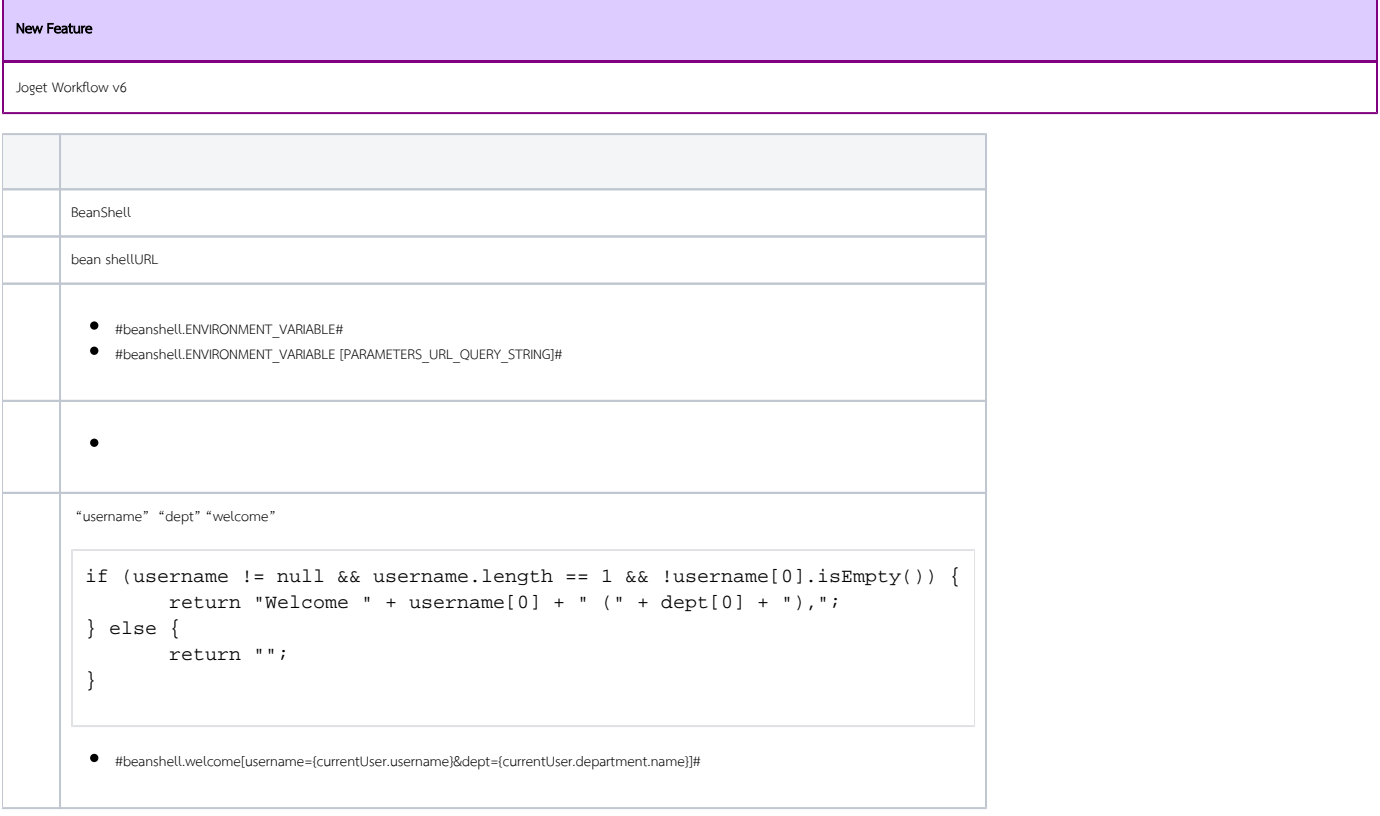